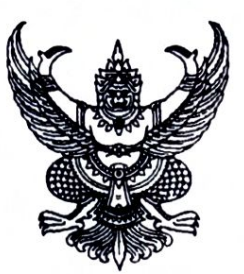

ที่ มท ๐๘๐๗.๗/ว ๓๙๒๔

กรมส่งเสริมการปกครองท้องถิ่น ถนนนครราชสีมา เขตดุสิต กรุงเทพมหานคร ๑๐๓๐๐

#### ๒๕ กันยายน ๒๕๖๖

โครงการฝึกอบรม "หลักสูตรเทคนิคการเขียนสูตรและการใช้งาน Excel สำหรับงานท้องถิ่น รุ่นที่ ๕" เรื่อง

เรียน นายกองค์กรปกครองส่วนท้องถิ่น (ตามบัญชีรายชื่อ)

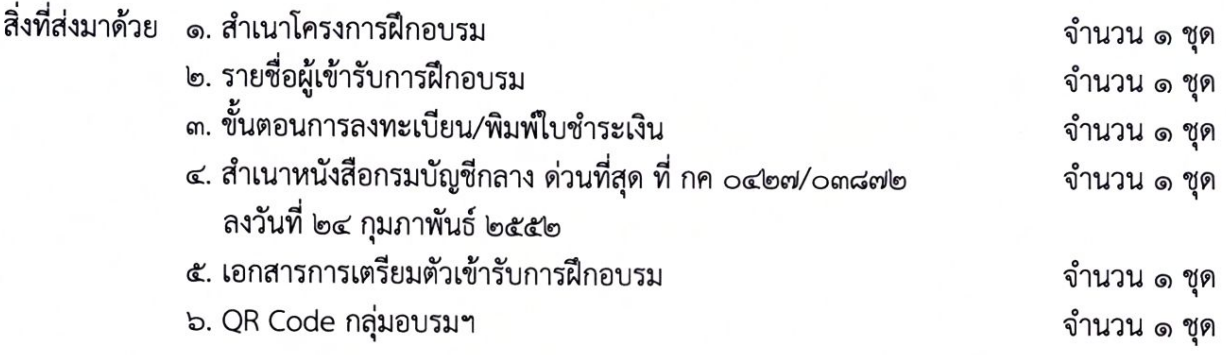

ด้วยกรมส่งเสริมการปกครองท้องถิ่น โดยสถาบันพัฒนาบุคลากรท้องถิ่น ได้กำหนด จัดโครงการฝึกอบรม "หลักสูตรเทคนิคการเขียนสูตรและการใช้งาน Excel สำหรับงานท้องถิ่น รุ่นที่ ๕" ระหว่างวันอาทิตย์ที่ ๑๗ ธันวาคม ๒๕๖๖ ถึง วันศุกร์ที่ ๒๒ ธันวาคม ๒๕๖๖ ณ สถาบันพัฒนาบุคลากรท้องถิ่น ซอยคลองหลวง ๘ ตำบลคลองหนึ่ง อำเภอคลองหลวง จังหวัดปทุมธานี ซึ่งเป็นหลักสูตรพัฒนาศักยภาพ บุคลากรขององค์กรปกครองส่วนท้องถิ่นด้านเทคโนโลยีสารสนเทศให้สามารถปฏิบัติหน้าที่ตามภารกิจ ขององค์กรปกครองส่วนท้องถิ่นได้อย่างมีประสิทธิภาพ ในการนี้ กรมส่งเสริมการปกครองท้องถิ่น ได้พิจารณา ให้บุคลากรในสังกัดของท่านเป็นผู้มีคุณสมบัติที่จะเข้ารับการฝึกอบรมฯ รายละเอียดตาม สิ่งที่มาด้วย ๑ และ ๒

เพื่อให้การเข้ารับการฝึกอบรม "หลักสูตรเทคนิคการเขียนสูตรและการใช้งาน Excel สำหรับงาน ท้องถิ่น รุ่นที่ ๕" เป็นไปด้วยความเรียบร้อย กรมส่งเสริมการปกครองท้องถิ่น ขอให้ท่านพิจารณาดำเนินการ ดังนี้

๑. พิจารณาส่งบุคลากรในสังกัดตามบัญชีรายชื่อ สิ่งที่ส่งมาด้วย ๒ เข้ารับการฝึกอบรม โดยชำระค่าลงทะเบียนการฝึกอบรม จำนวน ๑๐,๕๐๐ บาท/คน (หนึ่งหมื่นห้าร้อยบาทถ้วน) โดยสั่งจ่ายในนาม "สถาบันพัฒนาบุคลากรท้องถิ่น กรมส่งเสริมการปกครองท้องถิ่น" พร้อมทั้งพิมพ์ใบชำระเงินค่าลงทะเบียน จากระบบลงทะเบียนไปชำระเงินที่ธนาคารกรุงไทย จำกัด (มหาชน) ได้ทุกสาขา <u>ภายในวันพฤหัสบดีที่</u> <u>๑๖ พฤศจิกายน ๒๕๖๖ ซึ่งทางธนาคารจะออก "ใบรับชำระค่าสาธารณูปโภคและค่าบริการ" ให้กับผู้ชำระเงิน</u> ค่าลงทะเบียนฯ ซึ่งเอกสารดังกล่าวสามารถใช้แทนใบเสร็จรับเงินได้โดยได้รับอนุมัติจากกรมบัญชีกลางแล้ว <u>ตามสิ่งที่ส่งมาด้วย ๔</u> ทั้งนี้ ให้ผู้เข้ารับการฝึกอบรม นำสำเนาหลักฐานการชำระเงินดังกล่าวมาแสดงต่อ เจ้าหน้าที่โครงการในวันรายงานตัวเข้ารับการฝึกอบรมด้วย

⁄๒. ให้ผู้เข้ารับ...

๒. ให้ผู้เข้ารับการฝึกอบรมฯ แจ้งยืนยันเพื่อเข้ารับการฝึกอบรมฯ ได้ที่ QR Code กลุ่มอบรม ตามสิ่งที่ส่งมาด้วย ๖ โดยระบุ ชื่อ นามสกุล สังกัด ของผู้เข้ารับการฝึกอบรม และให้ผู้เข้ารับการฝึกอบรม ศึกษาเอกสารการเตรียมความพร้อมเครื่องแต่งกายของใช้ส่วนตัวที่จำเป็นสำหรับการเข้ารับการฝึกอบรม ๓. ให้ผู้เข้ารับการฝึกอบรมเดินทางไปรายงานตัวเพื่อเข้ารับการฝึกอบรม พร้อมหนังสือส่งตัว จากต้นสังกัด ณ สถาบันพัฒนาบุคลากรท้องถิ่น (อาคาร๒) ชอยคลองหลวง ๘ ตำบลคลองหนึ่ง อำเภอคลองหลวง จังหวัดปทุมธานี ในวันอาทิตย์ที่ ๑๗ กันยายน ๒๕๖๖ ระหว่างเวลา ๑๔.๐๐ - ๑๖.๓๐ น. หากมีข้อสงสัยสามารถสอบถามรายละเอียดได้ที่ นายภารดา เทพหัสดิน ณ อยุธยา เจ้าหน้าที่ประสาน โครงการฯ หมายเลขโทรศัพท์ ๐๖๔ ๒๙๖ ๔๐๓๖ และสามารถตรวจสอบข้อมูลการเข้ารับการฝึกอบรม ตามหลักสูตรฯ ได้ที่ www.lpdi.go.th หัวข้อหนังสือราชการ

จึงเรียบมาเพื่อพิจารกก

ขอแสดงความนับถือ

(นายพนมเทียน เส้งวัน) ผู้อำนวยการสถาบันพัฒนาบุคลากรท้องถิ่น ปฏิบัติราชการแทน อธิบดีกรมส่งเสริมการปกครองท้องถิ่น

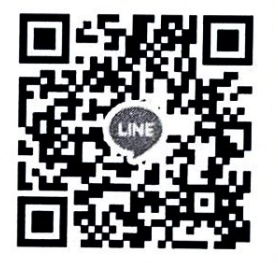

QR Code กลุ่มอบรม

สถาบันพัฒนาบุคลากรท้องถิ่น กลุ่มงานบริการการฝึกอบรม นายภารดา เทพหัสดิน ณ อยุธยา โทร. ๐๖ ๔๒๙๖ ๔๐๓๖ ไปรษณีย์อิเล็กทรอนิกส์ saraban@dla.go.th

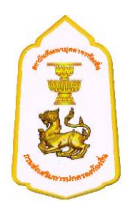

#### **หลักสูตร เทคนิคการเขียนสูตรและการใช้งาน Excel ส าหรับงานท้องถิ่น**

#### **\*\*\*\*\*\*\*\*\*\*\*\*\*\*\*\*\*\*\*\*\*\*\*\*\*\*\*\*\*\*\*\*\*\***

**๑. ปรัชญา** มุ่งพัฒนาข้าราชการและพนักงานส่วนท้องถิ่นให้เป็นผู้มีความรู้ ทักษะ สมรรถนะที่เหมาะสมกับ การด ารงต าแหน่ง เป็นผู้ที่มีคุณธรรมจริยธรรม มีความมุ่งมั่นต่อการปฏิบัติงาน สามารถสร้างสรรค์ เชื่อมโยง และบูรณาการองค์ความรู้และเทคโนโลยีต่างๆ ที่เหมาะสม เพื่อองค์กรและประโยชน์สุขของประชาชนใน พื้นที่ได้อย่างมีประสิทธิภาพ

#### **๒. หลักการและเหตุผล**

สถาบันพัฒนาบุคลากรท้องถิ่น กรมส่งเสริมการปกครองท้องถิ่น ในฐานะหน่วยงานที่มีภารกิจหน้าที่ ตามกฎกระทรวงแบ่งส่วนราชการกรมส่งเสริมการปกครองท้องถิ่น กระทรวงมหาดไทย พ.ศ. ๒๕๕๑ ในการฝึกอบรมและพัฒนาบุคลากรขององค์กรปกครองส่วนท้องถิ่น และเป็นหน่วยงานที่ได้รับมอบหมายจาก คณะกรรมการกลางข้าราชการหรือพนักงานส่วนท้องถิ่น (ก.กลาง) ในการจัดการฝึกอบรมให้แก่ข้าราชการหรือ พนักงานส่วนท้องถิ่น มีคุณธรรมและจริยธรรม สามารถปฏิบัติงานตอบสนองความต้องการของประชาชนใน พื้นที่ได้อย่างมีประสิทธิภาพ

ี ดังนั้น จึงได้จัดให้มีหลักสูตรเทคนิคการเขียนสูตรและการใช้งาน Excel สำหรับงานท้องถิ่น เพื่อใช้ สำหรับฝึกอบรมและพัฒนาข้าราชการหรือพนักงานส่วนท้องถิ่นทุกตำแหน่งให้มีความรู้ ทักษะและสมรรถนะ ที่เหมาะสมกับการดำรงตำแหน่ง มีความเป็นมืออาชีพในการปฏิบัติงานขึ้น สำหรับผู้บริหาร , เจ้าหน้าที่ ่ ขององค์กรปกครองส่วนท้องถิ่น ทุกตำแหน่ง ให้ได้รับความรู้ทางด้านคอมพิวเตอร์เกี่ยวกับงานสร้างตาราง ้ คำนวณ โดยใช้โปรแกรม Microsoft Excel โดยมีคำสั่งที่ใช้ในการอบรมนั้น จะใช้ได้กับ Microsoft Excel ได้ ี ทุก Version ทั้งนี้ เพื่อให้ผู้เข้ารับการอบรม สามารถนำความรู้ทางด้าน Excel ไปใช้ในการเขียนสูตรต่างๆ บน Work Sheet สามารถทำงานต่างๆ เช่น การเขียนสูตรในการคำนวณต่างๆ,การหายอดสรุปต่างๆ, การแปลจำนวนเงินที่เป็นตัวเลขให้เป็นตัวอักษร (Bahttext) , การคำนวณข้าม Sheet , การคำนวณหาวัน เกษียณอายุราชการ , การสร้างกราฟ (Graph) , การเขียนสูตรใช้เอง ได้อย่างมีประสิทธิภาพมากยิ่งขึ้น

#### **3.วัตถุประสงค์**

3.1 เพื่อพัฒนาให้ผู้เข้ารับการฝึกอบรมมีความรู้ทักษะ และสมรรถนะที่เหมาะสม

.๓.๒ เพื่อพัฒนาให้ผู้เข้ารับการฝึกอบรมมีความรู้ความเข้าใจ สามารถนำความรู้ที่ได้รับไป ประยุกต์ใช้กับการปฏิบัติงานได้อย่างมีประสิทธิภาพ

ิ ๓.๓ เพื่อพัฒนาให้ผู้เข้ารับการฝึกอบรมมีความรู้ที่ทันสมัย สามารถนำเทคโนโลยี สารสนเทศ และนวัตกรรมมาปรับใช้กับการทำงานให้เกิดประสิทธิภาพ

3.4 เพื่อให้ผู้เข้ารับการฝึกอบรมได้มีโอกาสในการแลกเปลี่ยนความรู้ประสบการณ์เกี่ยวกับ การปฏิบัติงานระหว่างกันและสร้างสัมพันธภาพในการติดต่อประสานงานระหว่างกันในอนาคต

- ๒ -

#### **4. คุณสมบัติผู้เข้ารับการฝึกอบรมและจ านวนผู้เข้ารับการฝึกอบรม/รุ่น**

َ ๔.๑ ผู้บริหาร , เจ้าหน้าที่ขององค์กรปกครองส่วนท้องถิ่น ทุกตำแหน่ง

๔.๒ พนักงานจ้างขององค์กรปกครองส่วนท้องถิ่น ทุกตำแหน่ง

๔.๓ จำนวนประมาณ ๓๐ คน/รุ่น

#### **5. รายละเอียดและโครงสร้างหลักสูตร ประกอบด้วย**

#### **5.1 ระยะเวลาการศึกษาอบรม 6 วัน ดังนี้**

- รายงานตัวปฐมนิเทศ จำนวน ๑ วัน

- ศึกษาอบรมในชั้นเรียน จำนวน ๕ วัน

5.2 โครงสร้างหลักสูตร **30 ชั่วโมง ดังนี้**

#### - **วันแรก ของการอบรม**

- เริ่มต้นใช้งาน Excel
- การพิมพ์ข้อมูล,การเลื่อน Cell Pointer, แนะนำส่วนประกอบหน้าจอของ Excel
- การทำลำดับที่ , เทคนิคการทำลำดับที่
- การเขียนสูตรในการคำนวณเบื้องต้น
- เทคนิคการ Copy สูตร
- การแทรก , ลบ คอลัมน์
- การแทรก , ลบ บรรทัด
- เทคนิคการปรับความกว้างอัตโนมัติ
- เทคนิคการหา ยอดต่าง ๆ เช่น SUM , AVERAGE , MAX , MIN , COUNT
- การแปลงตัวเลขให้เป็นข้อความด้วยคำสั่ง BAHTTEXT
- เทคนิคการ Copy กระดาษทำการ
- การ Save และ การ Save เป็น File PDF
- **- วันที่สอง ของการอบรม**
	- การคำนวณ ข้าม กระดาษทำการ (Sheet)
	- การคำนวณ ข้าม แฟ้ม (File)
	- การเขียนสูตรแบบสัมบูรณ์ (Absolute)
	- การนับจำนวนข้อมูล โดยใช้ Countif กับ Sumif
	- การป้องกัน Sheet
	- การสร้าง Password ให้กับแฟ้ม
	- การใช้ฟังก์ชั่นทางคณิตศาสตร์ เช่น INT , MOD , RIGHT ฯลฯ
	- การใช้คำสั่ง IF
	- การเขียน IF ในงานท้องถิ่นต่างๆ

## **- วันที่สาม ของการอบรม**

- การใช้ฟังก์ชั่นในการปัดเศษ

- การใช้ฟังก์ชั่นในการหาตัวเลขที่แท้จริง

- การค้นหาข้อมูลจากตาราง โดยใช้ HLOOKUP , VLOOKUP

- การหาอัตราดอกเบี้ยด้วยคำสั่ง PMT

- การใช้ค าสั่งบน Excel ที่เกี่ยวกับวันที่

- เทคนิคการป้อน วันที่ บน Excel

- การคำนวณหา อายุ จากวันเกิด

- การคำนวณหา อายุ ราชการ

- การคำนวณหา วันเกษียณอายุราชการ

#### **- วันที่สี่ ของการอบรม**

- การเขียนสูตรในการหาเบี้ยยังชีพแบบขั้นบันได

- การจัดเรียงข้อมูล (Sort)

- การกรองข้อมูล (Query)

- การสร้างกราฟ (Graph)

- การขอดูตัวอย่างก่อนพิมพ์บน Excel

- การจัดระยะขอบต่าง ๆ

- การสั่งพิมพ์หัวตาราง ทุก ๆ หน้า

- การใส่เลขหน้า , หัวกระดาษ , ท้ายกระดาษ

- การสั่งพิมพ์ออกทางเครื่องพิมพ์ (Printer)

#### **- วันที่ห้า ของการอบรม**

- การทำ Mail Merge โดยนำข้อมูลจาก Excel ไปใช้บน Word
- การป้องกันแฟ้มข้อมูลโดยการสร้างรหัสผ่านในการเปิดแฟ้ม
- การสร้าง Link เพื่อการเชื่อมโยงข้อมูล
- การสร้าง Macro เพื่อสร้างเป็นปุ่ม ในการทำงาน
- การทำเมนู
- การสร้างเมนูใช้เองบน Excel

- พิธีปิดการศึกษาอบรม และรับมอบประกาศนียบัตร

# **๖. วิธีการที่ใช้ในการฝึกอบรม**

- ๑) บรรยาย / การสัมมนา
- ๒) กรณีศึกษา / สาธิต / ฝึกปฏิบัติ
- ๓) ถามตอบปัญหา

# **7. การประเมินผลการฝึกอบรม**

- 1) ประเมินผลรายวิชา / วิทยากร
- 2) ประเมินผลโครงการ

# ิ ตารางการศึกษาอบรม หลักสูตรเทคนิคการเขียนสูตรและการใช้งาน Excel สำหรับงานท้องถิ่น

**ณ สถาบนัพัฒนาบคุ ลากรท้องถิ่น อาคารคัชมาตย์ต.คลองหนงึ่ อ.คลองหลวง จ.ปทุมธานี**

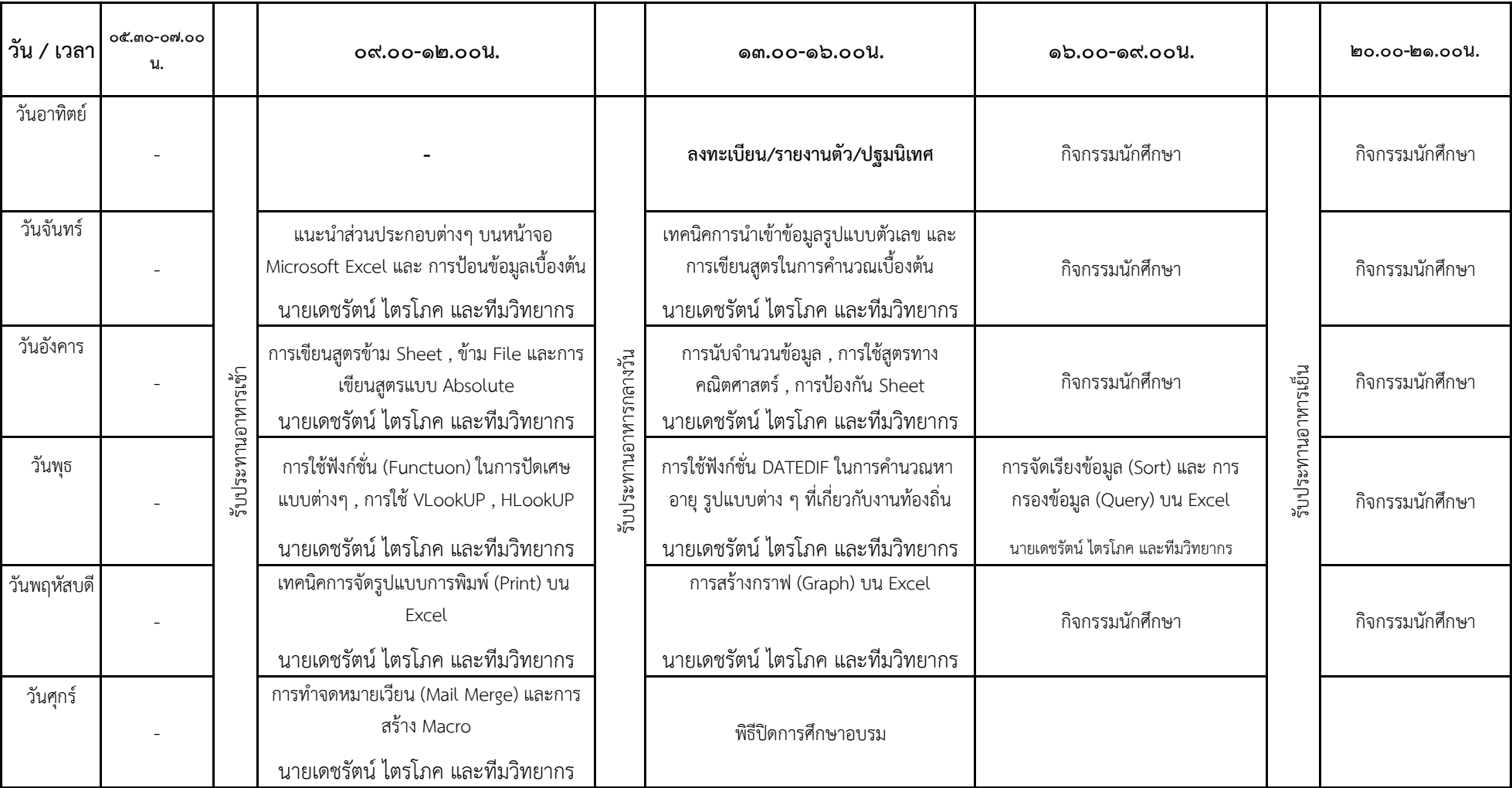

# **บัญชรีำยชื่อผู้มคีุณสมบัตเิขำ้รบักำรฝึกอบรม**

## **หลักสูตรเทคนิคกำรเขยีนสูตรและกำรใชง้ำน Excel ส ำหรบังำนท้องถิ่น รุ่นที่5**

# **รหัสหลักสูตร 080000000002100005**

#### **ระหว่ำงวันที่17 - 22 ธันวำคม 2566**

# **ณ สถำบันพัฒนำบุคลำกรท้องถิ่น ซอยคลองหลวง 8 ต ำบลคลองหนึ่ง อ ำเภอคลองหลวง จังหวัดปทุมธำนี**

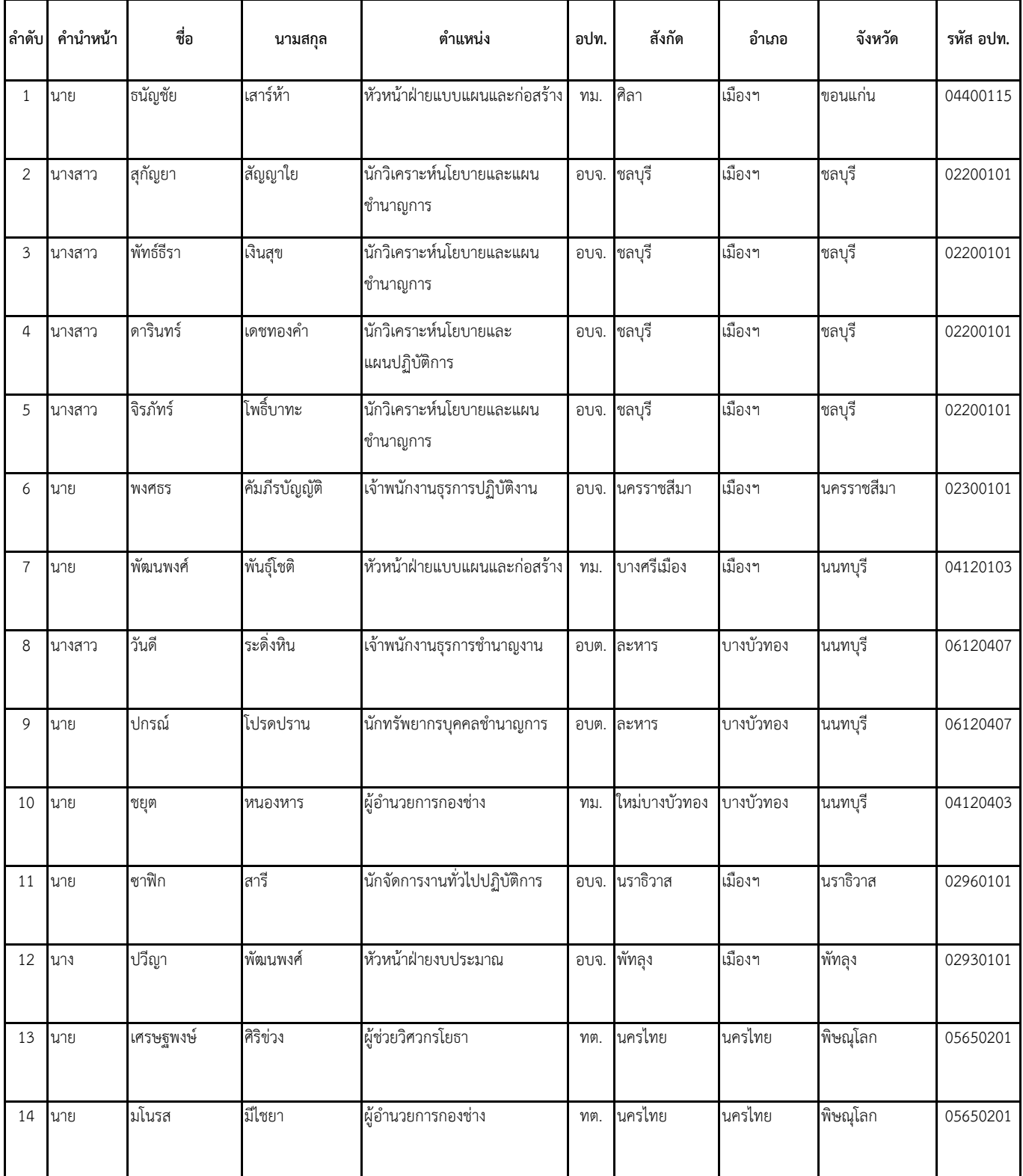

# **บัญชรีำยชื่อผู้มคีุณสมบัตเิขำ้รบักำรฝึกอบรม**

## **หลักสูตรเทคนิคกำรเขยีนสูตรและกำรใชง้ำน Excel ส ำหรบังำนท้องถิ่น รุ่นที่5**

# **รหัสหลักสูตร 080000000002100005**

#### **ระหว่ำงวันที่17 - 22 ธันวำคม 2566**

# **ณ สถำบันพัฒนำบุคลำกรท้องถิ่น ซอยคลองหลวง 8 ต ำบลคลองหนึ่ง อ ำเภอคลองหลวง จังหวัดปทุมธำนี**

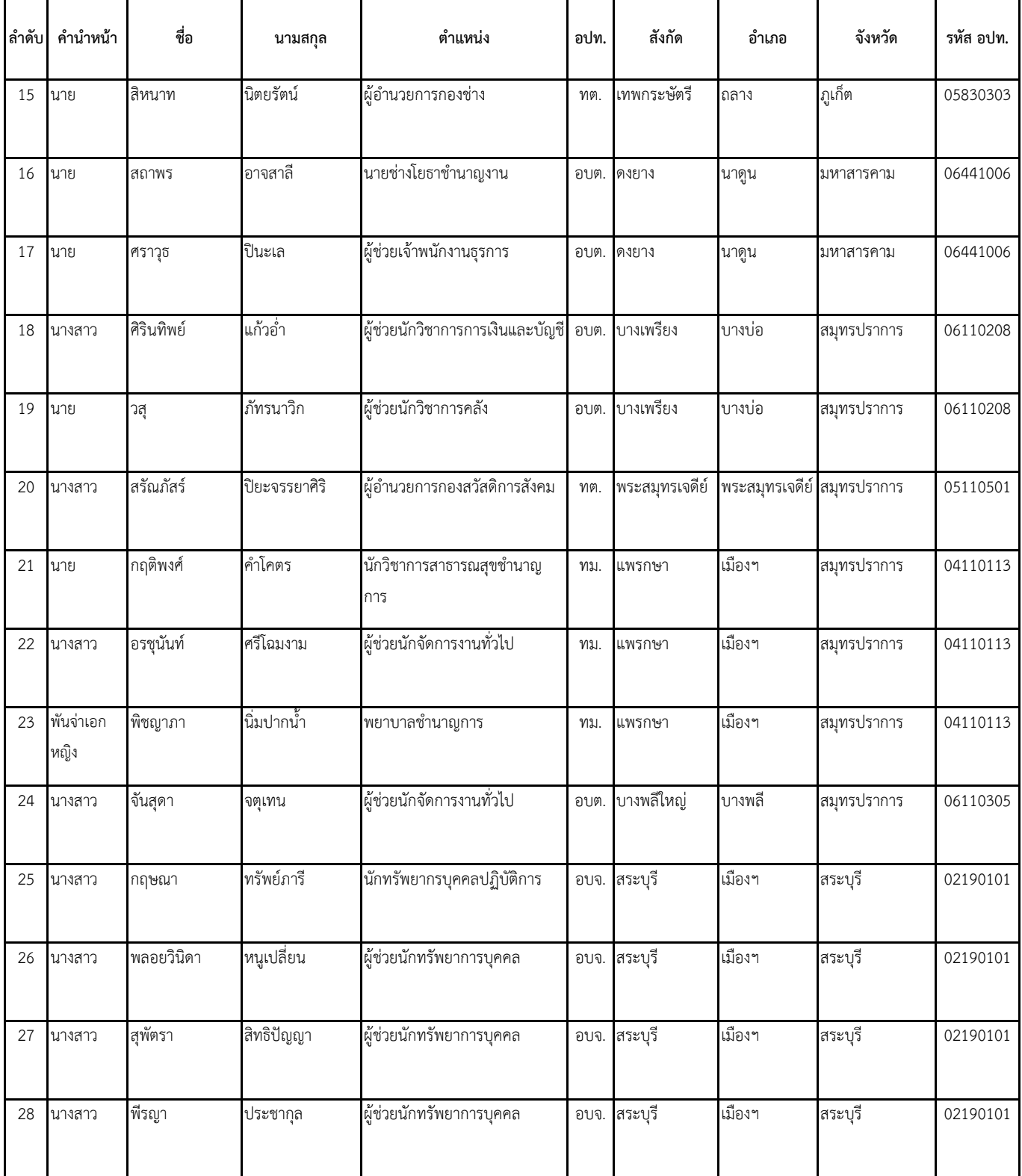

## **บัญชรีำยชื่อผู้มคีุณสมบัตเิขำ้รบักำรฝึกอบรม**

## **หลักสูตรเทคนิคกำรเขยีนสูตรและกำรใชง้ำน Excel ส ำหรบังำนท้องถิ่น รุ่นที่5**

# **รหัสหลักสูตร 080000000002100005**

#### **ระหว่ำงวันที่17 - 22 ธันวำคม 2566**

# **ณ สถำบันพัฒนำบุคลำกรท้องถิ่น ซอยคลองหลวง 8 ต ำบลคลองหนึ่ง อ ำเภอคลองหลวง จังหวัดปทุมธำนี**

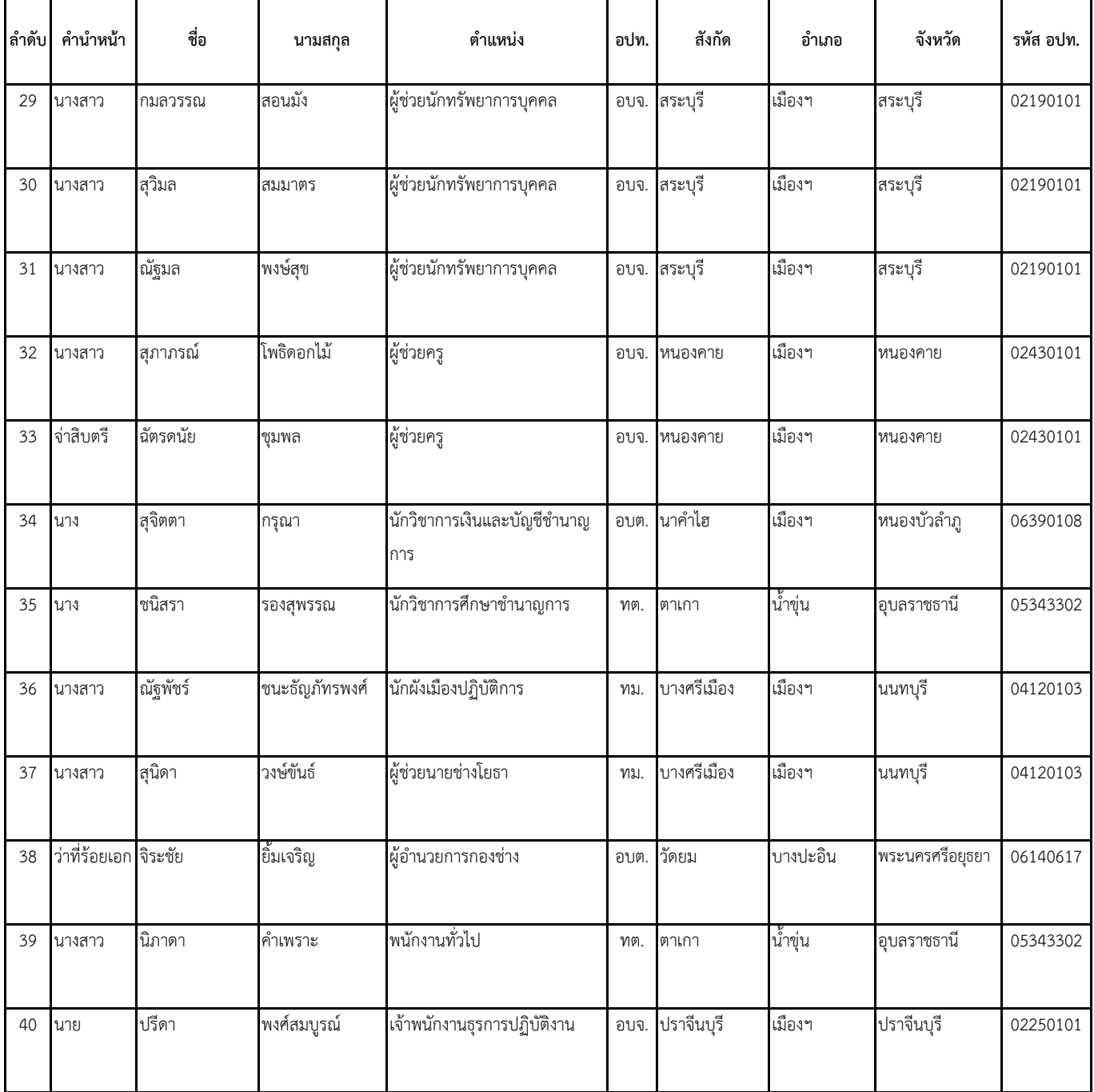

# **สิ่งที่ส่งมาด้วย ๓**

์ ขั้นตอนการพิมพ์ใบชำระเงินค่าลงทะเบียน

**https://lpdi.dla.go.th/**

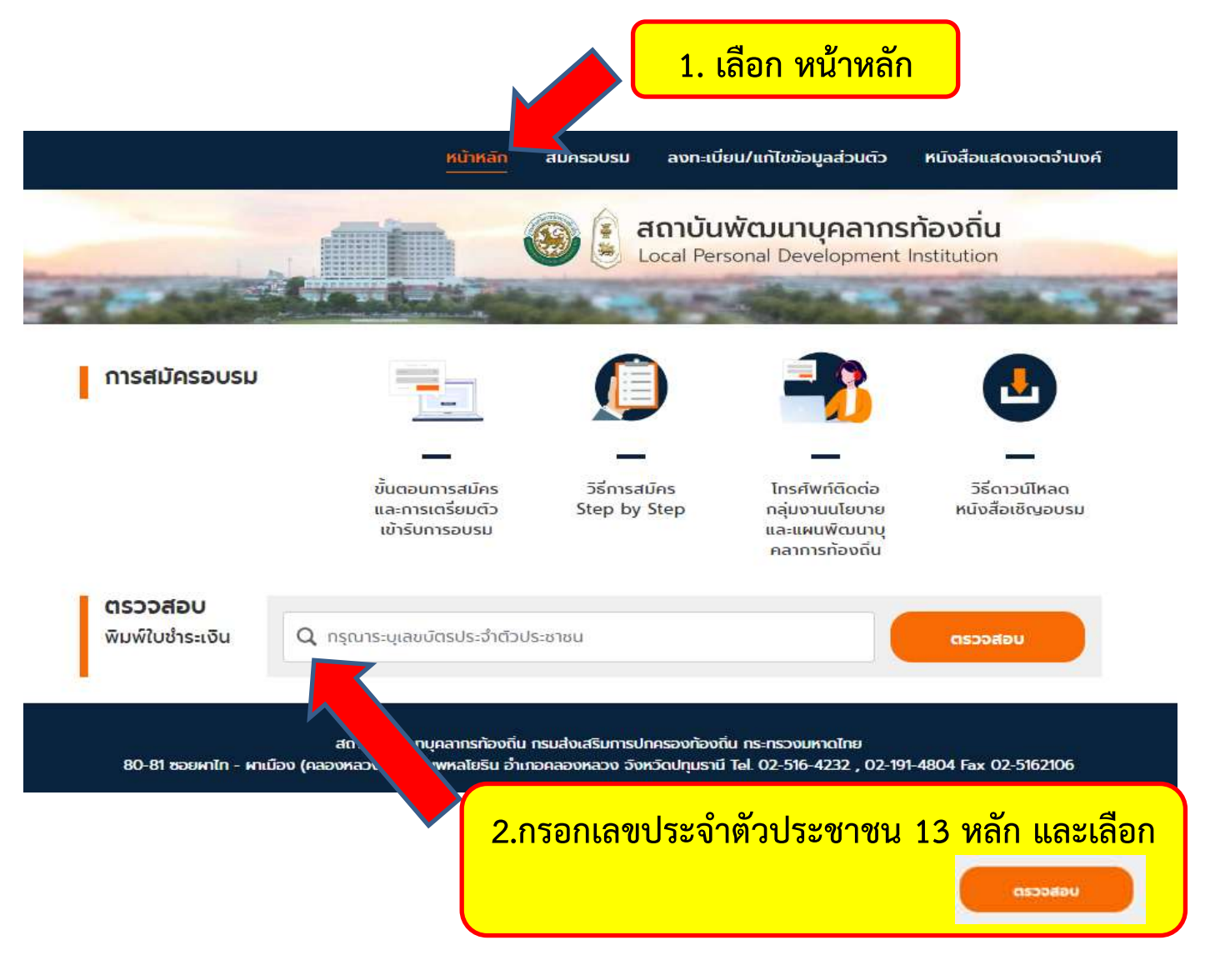

#### Q ผลการค้นหา<mark>ใบชำระเงิน</mark> ตรวจพบ 1 รายการ เทคนิคการเขียนสูตรและการใช้งาน Excel สำหรับงานท้องถิ่น  $\odot$  $$u<sub>5</sub>$ ช่วงเวลาที่อบรม 17/12/2566 ถึง 22/12/2566 รอซ่าระเงิน สถาบันพัฒนาบุคลากรท้องถิ่น ซ.คลองหลวง 8 ต.คลองหนึ่ง อ.คลองหลวง จ.ปทุมรานี อาคารคัชมาตย์ 10,500 บาท ติดต่อ นายภารดา เทพหัสดิน ณ อยุธยา โทร. 064 296 4036 ผู้สมัคร (31) ซำระค่าลงทะเบียน (0) ป่อมูลหลักสูตร ( QR Code กลุ่มอบรม พิมพ์ใบชำระเงิน หมายเหตุ : สมัครอบรมแล้ว รบกวนสแกน QR Code Line เพื่อใช้ในการประสานงานอบรม ิตรวจสอบรายชื่อ >>

<mark>3. เลือก พิมพ์ใบชำระเงิน</mark>

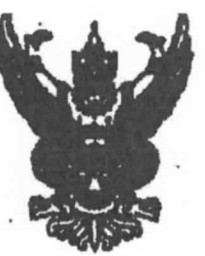

ตี้ กด 0427/ 83%

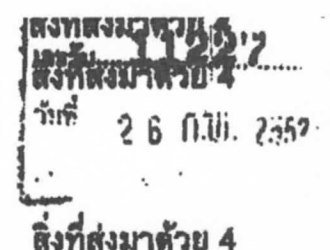

กลงคลัง

1930

2 凯凡, 2552

กรบบัญชีกลาง อนนพระราม 6 กทม. 10400

*ใ le ถน*ภาพันธ์ 2552

เรื่อง ขอทำความตกองในการบริหารงานฝึกดูนรม

เรียน อริบที่กรมส่งเสริมการปกครองท้องถิ่น

อ้างถึง หนังสือกรมส่งเสริมการปกครองท้องฉิ่น ล่วนที่สุด ที่ มท 0803/1454 ถงวันที่ 4 กุมภาพันร์ 2552

ตามหนังสือที่อ้างถึง กรมส่งเสริมการปกครองท้องฉิ่นแข้งว่า กรมบัญชีกลางได้อนุมัติ ให้เปิดบัญชีเงินผ่ากรนาดารกรุงไทย จำกัด (มหาชน) เพื่อรับข้าระดำถงทะเบียนจากผู้ประสงค์เข้ารับการ ฟีกอบรมดามหลักสูตรที่จัดขึ้น และไท้ใช้สำเนาในรับฝากเงินและใบเสร็จรับเงิน (DEPOSIT SLIP & RECEIPT SLIP สีฟ้า) ของธนาคารฯ เป็นหลักฐานการรับเงินล่าลงทะเบือนแทนใบเสร็จรับเงินที่จะต้อง ออกให้แก่คู้ลงทะเบื้อน แต่เนื่องจากหลักฐานการรับขำระเงินดังกล่าว ทางรนาคารฯ แจ้งว่าในการรับ ช้าระค่าบริการต่าง ๆ ต้องโช้ "ใบรับข้าระดำสารารญูปโภคและค่าบริการ" เป็นหลักฐานการรับเงิน ค่าลง่ทะเบื้อนแทนสำเนาใบรับผ่ากเงินและใบเสร็จรับเงิน ดังนั้น จึงขออนุมัติใช้สำเนา "ใบรับขำระ ำคำสาขารญปโภดและค่าบริการ" หรือสำเนาหลักฐานการขำระเงินอื่น ๆ เป็นหลักฐานการรับเงิน ค่าลงทะเบียนแทนสำเนาไบรับผ่ากเงินและไบเสร็จรับเงิน (DEPOSIT SLIP & RECEIPT SLIP สีที่า) โดยให้มีผลตั้งแต่วันที่ 14 พฤศจิกายน 2551 ความละเอียดแจ้งแล้ว นั้น

กรมบัญชีกลางได้นำเสนอกระทรวงการคลังพิจารณาแล้ว อนุมัติให้กรมส่งเสริม การปกครองท้องถิ่นใช้ "ใบรับรำระล่ำหารารญปโภคและค่าบริการ" เป็นหลักฐานการรับเงิน ค่าลงทะเบื่อนแทนสำเนาใบรับผ่ากเงินและในเกร็งรันเงิน (DEPOSIT SLIP & RECEIPT SLIP สีฟ้า)

รึงเรียนมาเพื่อโปรดด้นนินการต่อไป

ขอแฮดงความเป็นถึ

น เป็นการเทครู (Pag **อสินที่กามนั้นรึกอาง** 

กลุ่มพัฒนาพินนอกงามประนาณ โทรศัพท์ 0 2298 6326 INSUIT 0 2271 2383 0 22739602

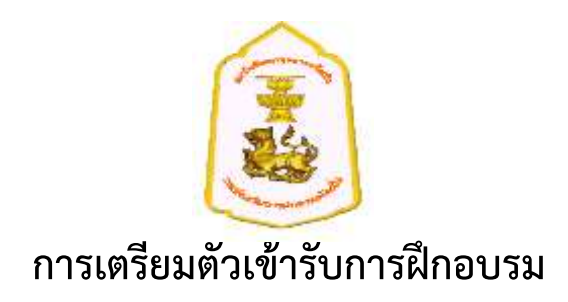

๑. ให้ผู้เข้ารับการฝึกอบรมทำการตรวจหาเชื้อโควิด-๑๙ (ATK) จากหน่วยงานที่ภาครัฐให้การรับรองก่อนการ ้ เดินทาง ๔๘ ชั่วโมง และให้นำใบรับรองผลการตรวจแสดงต่อเจ้าหน้าที่โครงการในวันรายงานตัว

2. สถาบันพัฒนาบุคลากรท้องถิ่น จัดให้มีการคัดกรองตรวจหาเชื้อโควิด-19 (ATK) อีกครั้ง ณ สถานที่ในวัน รายงานตัว

3. สถาบันพัฒนาบุคลากรท้องถิ่น จัดให้มีแอลกอฮอล์เจล ทุกจุดเข้า-ออกอาคาร ห้องอบรม หน้าลิฟท์ ฯลฯ

4. ให้ผู้เข้ารับการฝึกอบรมฯ จัดเตรียมหน้ากากอนามัยหรือหน้ากากผ้า เพี่อสวมใส่ตลอดระยะเวลาที่อยู่ ภายในอาคารสถาบันพัฒนาบุคลากรท้องถิ่น

5. สถาบันพัฒนาบุคลากรท้องถิ่น จัดให้นั่งเว้นระยะตามมาตรการของกระทรวงสาธารณสุข รวมทั้ง ด าเนินการตามมาตรการอย่างเคร่งครัด

# **ระเบียบการแต่งกาย**

# **การแต่งกายระหว่างการฝึกอบรม**

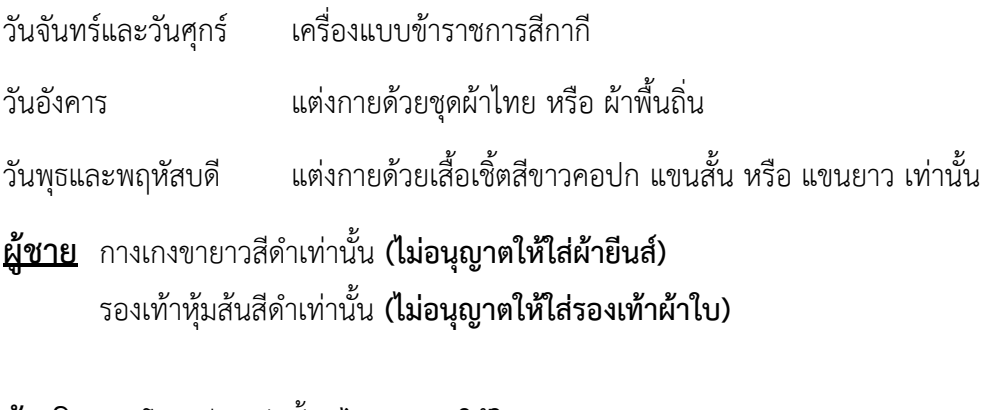

**ผู้หญิง** กระโปรงสีด าเท่านั้น **(ไม่อนุญาตให้ใส่กางเกง)** ส าหรับสตรีตั้งครรภ์ให้ใส่ชุดคลุมท้องได้ รองเท้าหุ้มส้นสีด าเท่านั้น **(ไม่อนุญาตให้ใส่รองเท้าผ้าใบหรือรองเท้าอื่นๆ)**

#### **หมายเหตุ**

ี สถาบันพัฒนาบุคลากรท้องถิ่น ไม่อนุญาตให้นำเตารีดผ้ามาใช้ในห้องพักเด็ดขาด (สถาบันฯ ได้จัดเตรียมสถานที่ พร้อมเตารีดไว้ให้บริการแล้ว)

# QR Code กลุ่มอบรม

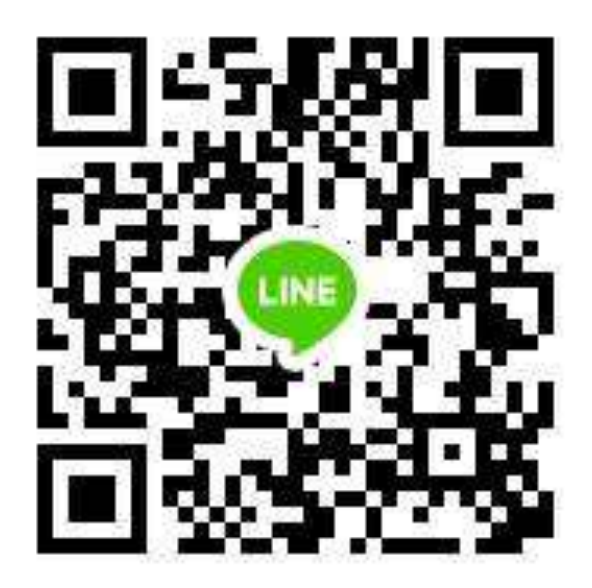